# Interactive Formal Verification *Review (1-7)*

Tjark Weber Computer Laboratory University of Cambridge

### Isabelle Theories

### theory T imports Main A B begin

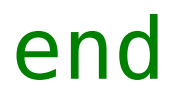

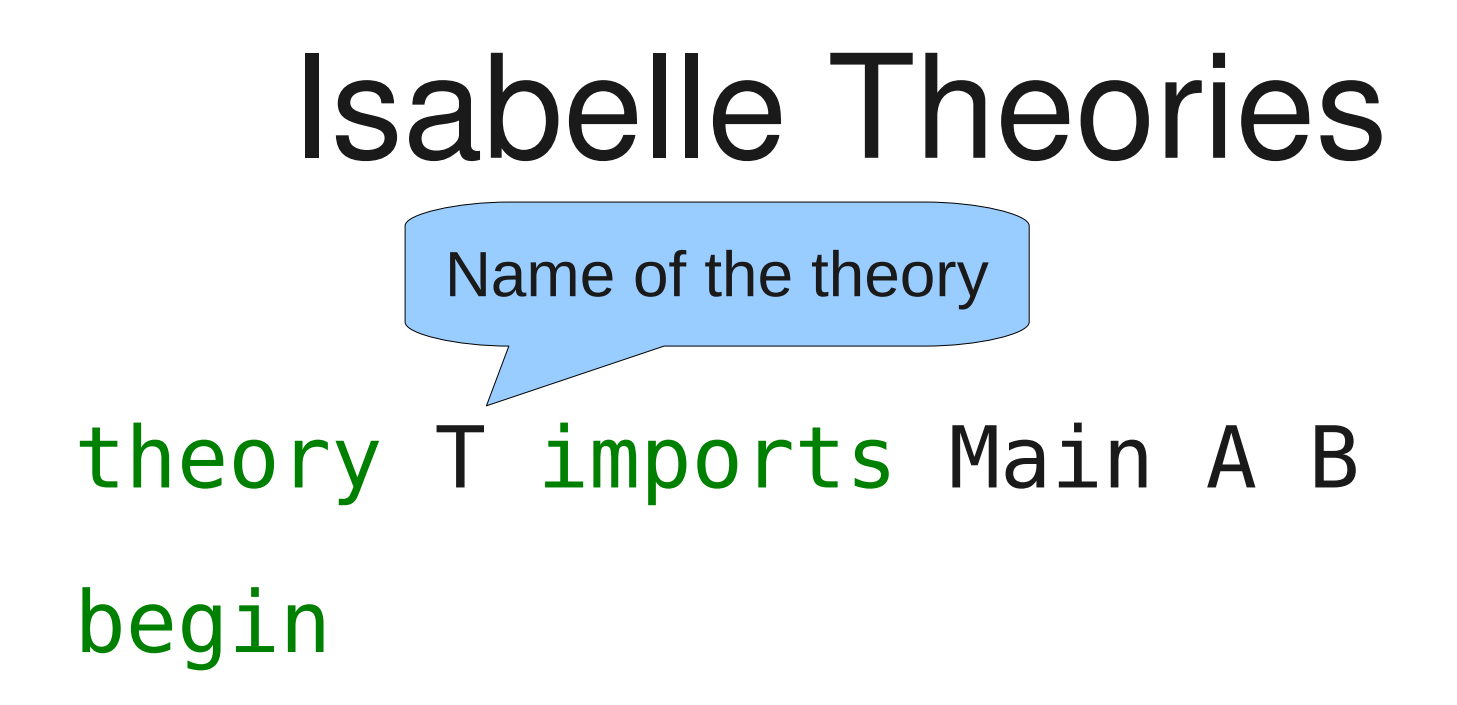

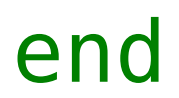

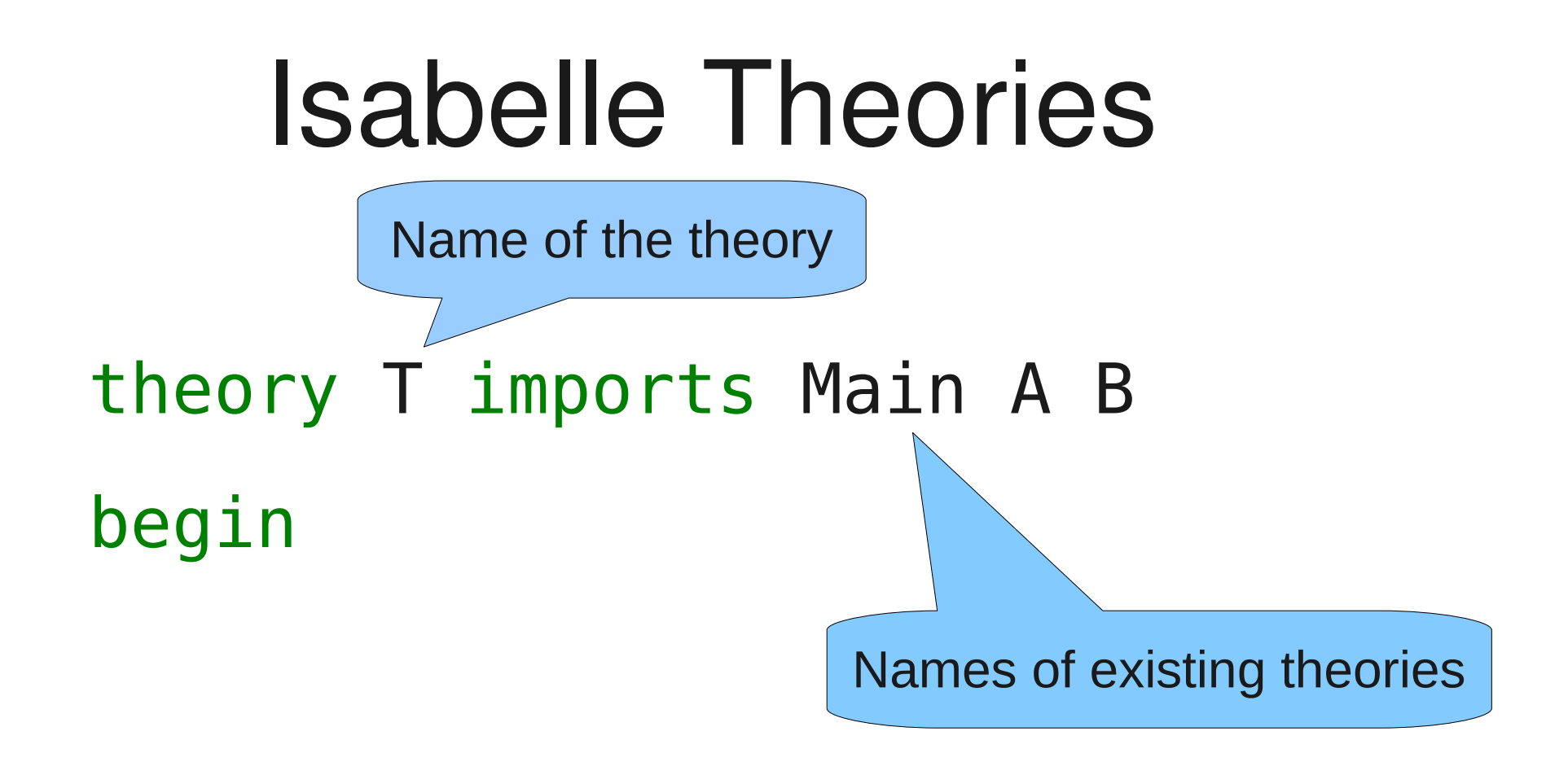

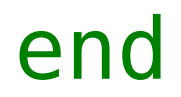

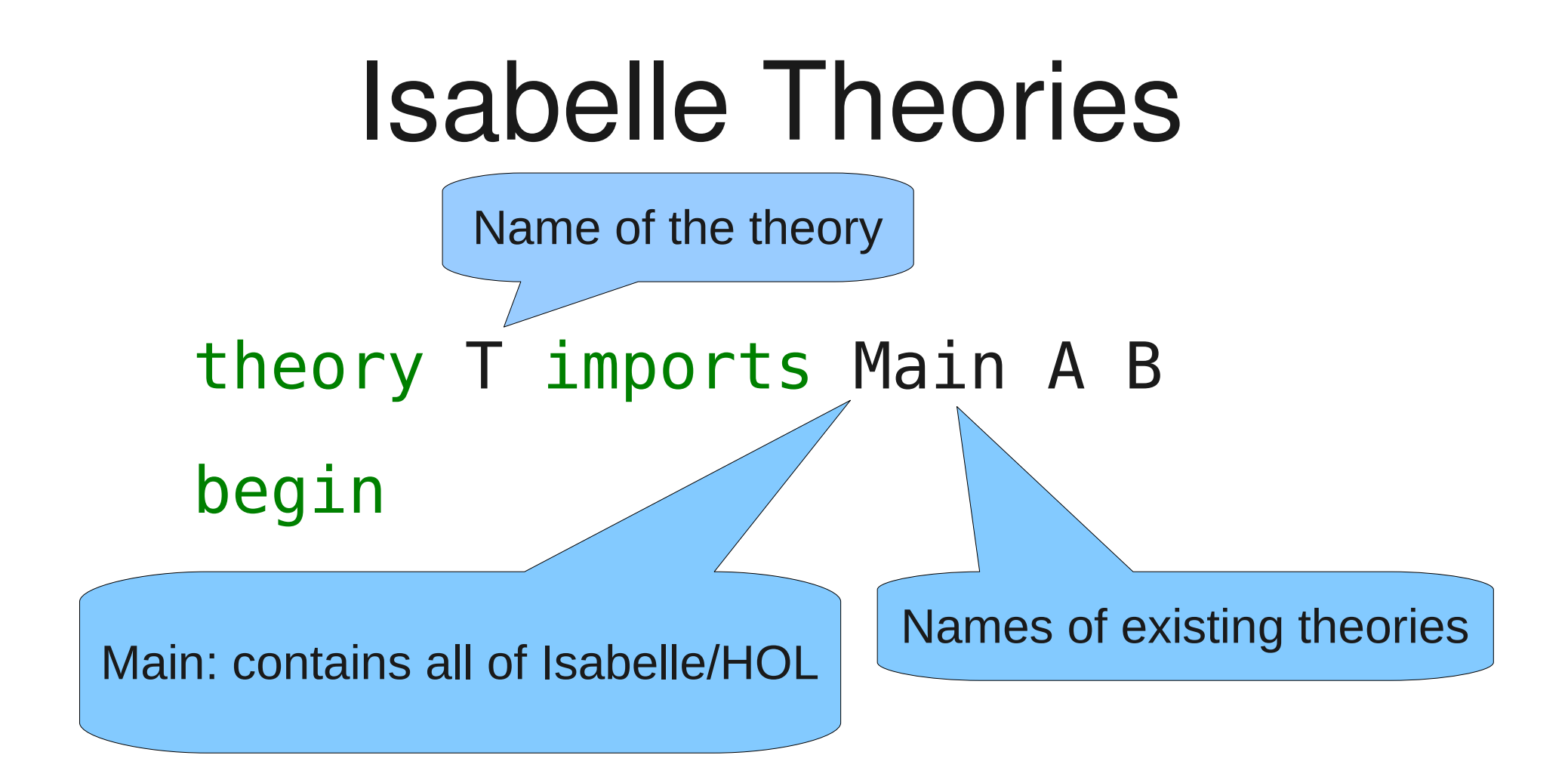

#### end

# Defining Types

● typedecl ('a,'b) t

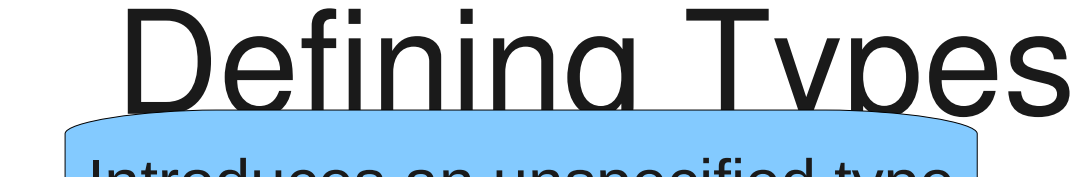

Introduces an unspecified type

● typedecl ('a,'b) t

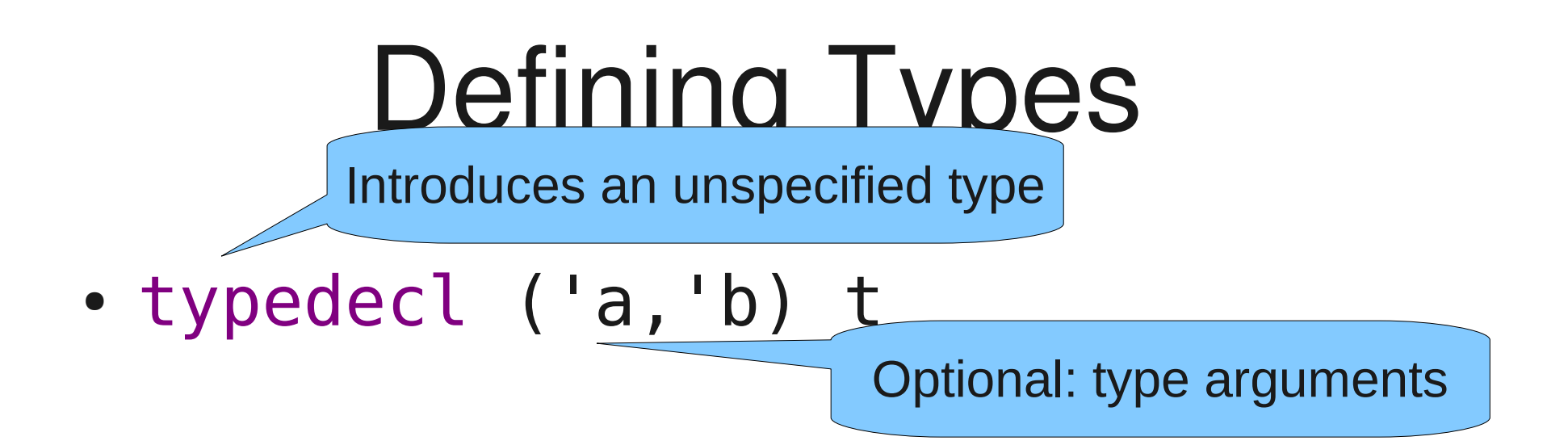

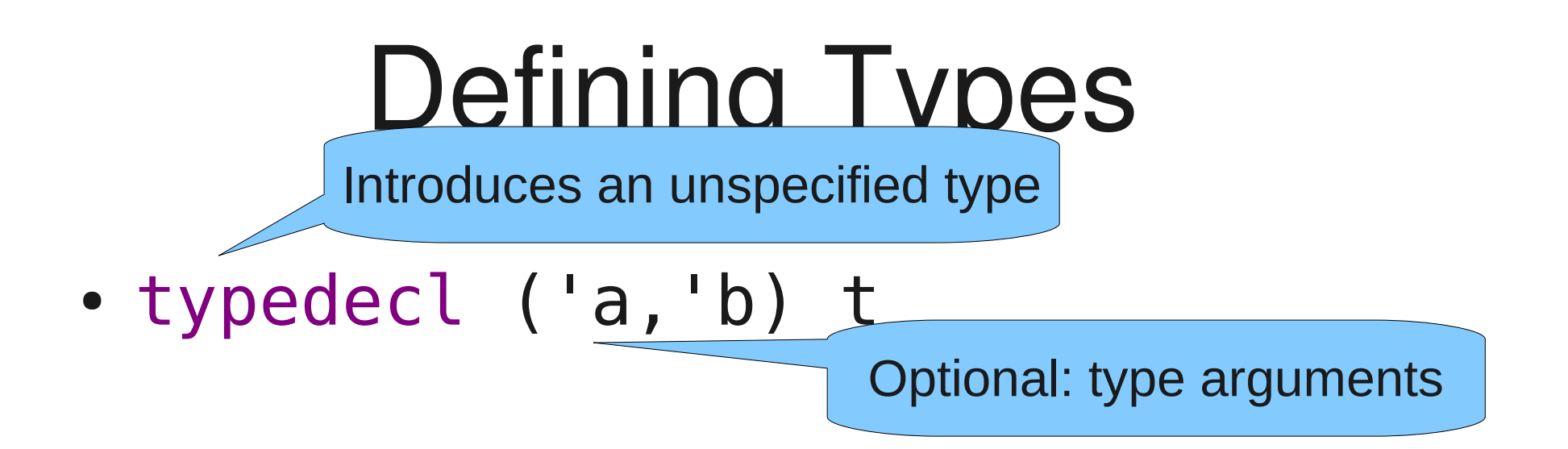

• type synonym 'a multiset = "'a => nat"

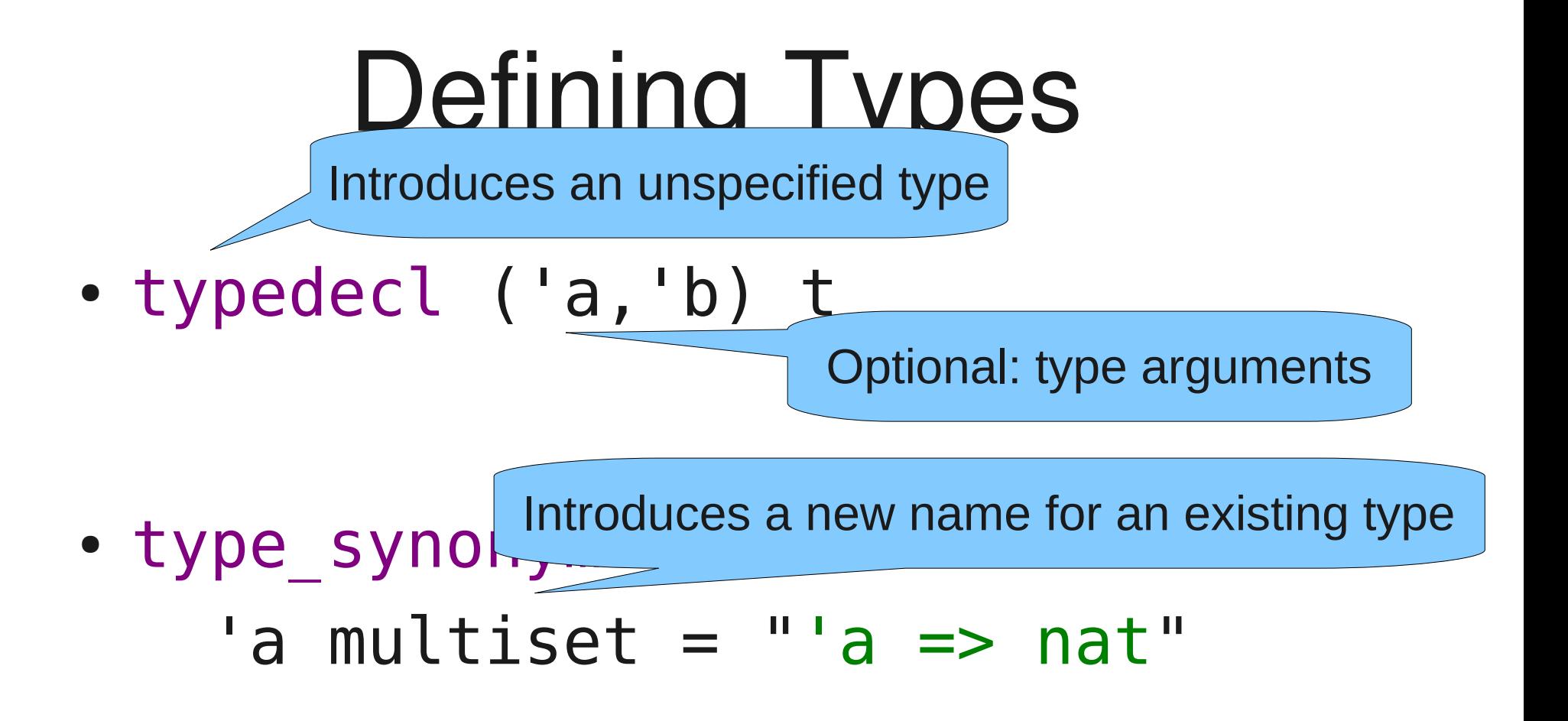

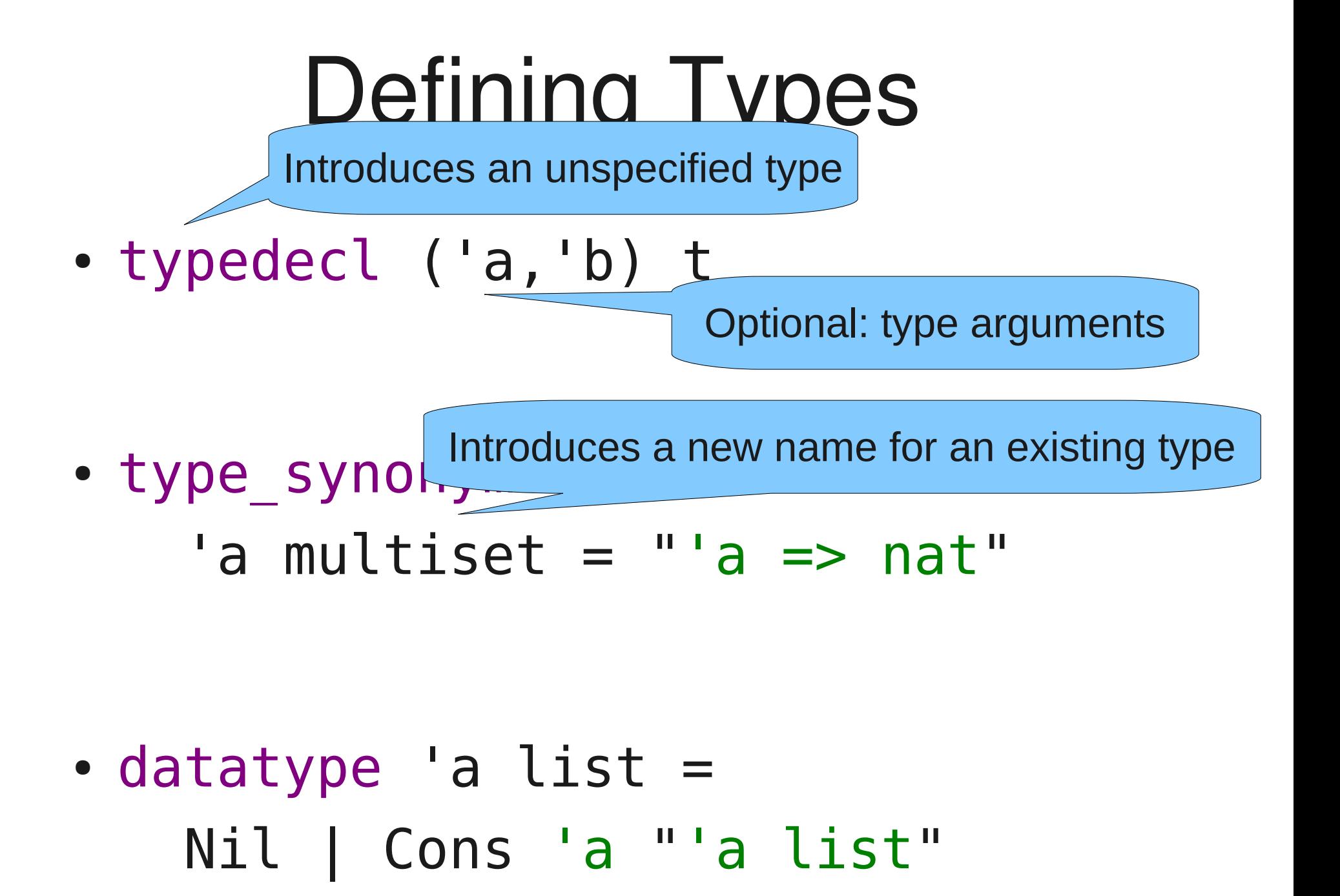

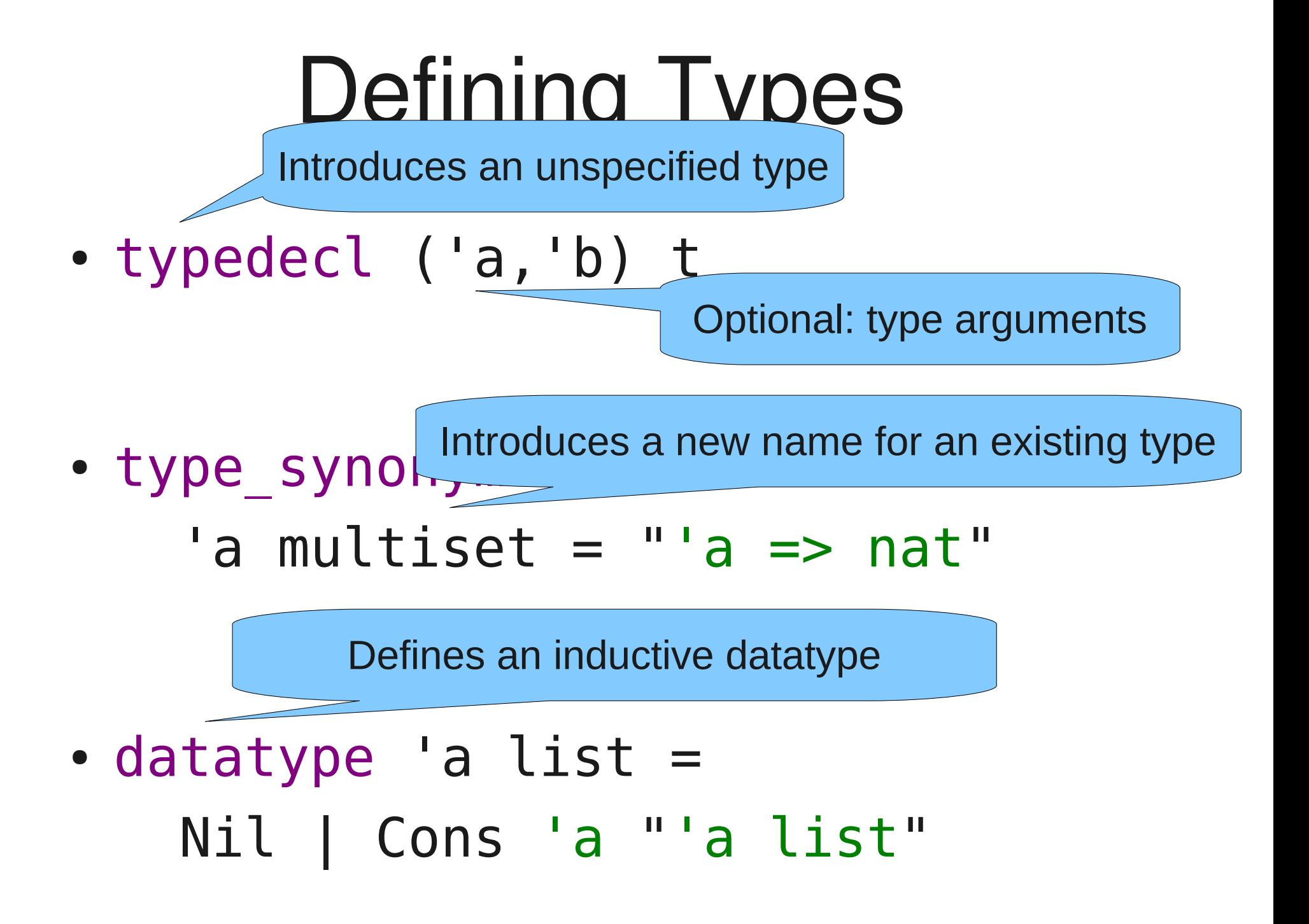

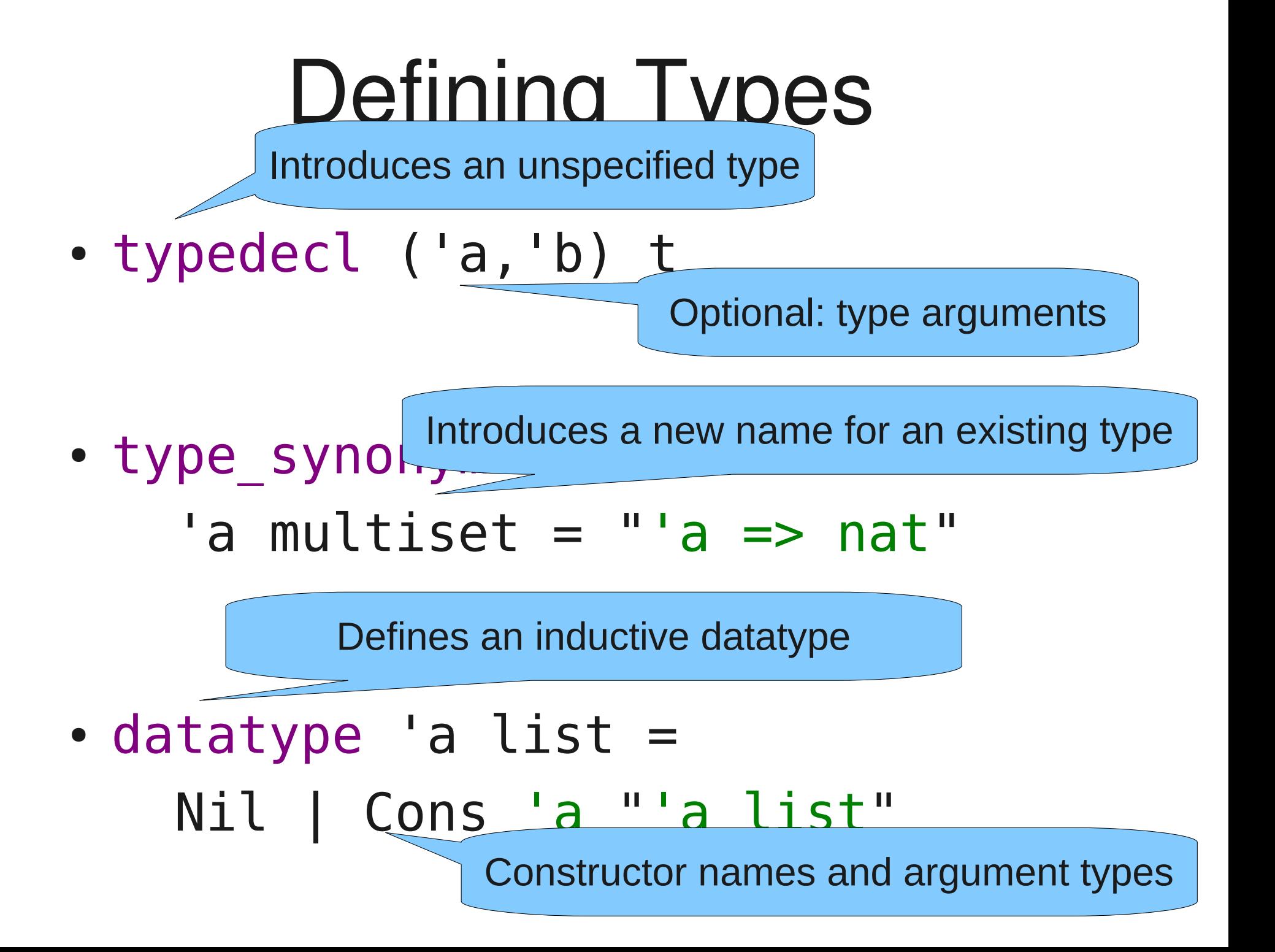

• definition even :: "nat => bool" where "even  $n = (\exists k \cdot n = 2*k)$ "

For non-recursive definitions

• definition even :: "nat => bool" where "even  $n = (\exists k \cdot n = 2*k)$ "

For non-recursive definitions  $\|\cdot\|$  Optional: the constant's type

• definition even :: "nat => bool" where "even  $n = (\exists k \cdot n = 2*k)$ "

For non-recursive definitions | Optional: the constant's type

• definition even :: "nat => bool" where "even  $n = (\exists k \cdot n = 2*k)$ "

Provides a lemma: even\_def

For non-recursive definitions  $\|\cdot\|$  Optional: the constant's type

• definition even :: "nat => bool" where "even  $n = (\exists k \cdot n = 2*k)$ "

Provides a lemma: even\_def

- fun even' where
	- "even'  $0 = True$ "
	- | "even' (Suc 0) = False"
	- $l$  "even'  $n = even'$  (n-2)"

For non-recursive definitions  $\|\cdot\|$  Optional: the constant's type

• definition even :: "nat => bool"

where "even  $n = (\exists k. n = 2*k)$ "

For recursive functions

Provides a lemma: even def

- fun even' where
	- $"even' 0 = True"$
	- | "even' (Suc 0) = False"
	- "even'  $n = even'$  (n-2)"

For non-recursive definitions  $\|\cdot\|$  Optional: the constant's type

• definition even :: "nat => bool"

where "even  $n = (\exists k \cdot n = 2*k)$ "

For recursive functions

Provides a lemma: even def

• fun even' where

"even'  $\theta$  = True"

| "even' (Suc 0) = False"

| "even' n = even' (n-2)"

Provides even'.simps and even'.induct

• inductive set tcl for R :: "('a\*'a) set" where  $''(x,y):R \implies (x,y):$ tcl R" | " $(x, y)$ :tcl R ==>  $(y, z)$ :tcl R  $\Rightarrow$   $(x, z)$ : tcl  $R''$ 

For inductive sets

• inductive set tcl for R :: "('a\*'a) set" where  $''(x,y):R == > (x,y):$ tcl R" | " $(x, y)$ :tcl R ==>  $(y, z)$ :tcl R  $\Rightarrow$   $(x, z)$ : tcl  $R''$ 

For inductive sets **Constant's type** 

• inductive set tcl for R :: "('a\*'a) set" where  $''(x,y):R \implies (x,y):$ tcl R" | " $(x, y)$ :tcl R ==>  $(y, z)$ :tcl R

 $\Rightarrow$   $(x, z)$ : tcl  $R''$ 

For inductive sets

Optional: the constant's type

- inductive set tcl
	- $for R: \|L\|$ where Parameters (types are optional again)

 $''(x,y):R == > (x,y):$ tcl R" | "(x,y):tcl R ==> (y,z):tcl R  $\Rightarrow$   $(x, z)$ : tcl  $R''$ 

For inductive sets

Optional: the constant's type

- inductive set tcl
	- $for R: \|L\|$ where Parameters (types are optional again)
	- $''(x,y):R == > (x,y):$ tcl R" | " $(x, y)$ :tcl R ==>  $(y, z)$ :tcl R  $==$   $(x, z)$  : tcl  $R''$

Provides tcl.cases, tcl.induct, tcl.intros and tcl.simps

## Theorems and Proofs

- lemma add com [simp]: " $x+y = y+x$ "
- apply method
- done
- by method
- oops
- sorry

#### Theorems and Proofs Starts a proof

- lemma add com [simp]: " $x+y = y+x$ "
- apply method
- done
- by method
- oops
- sorry

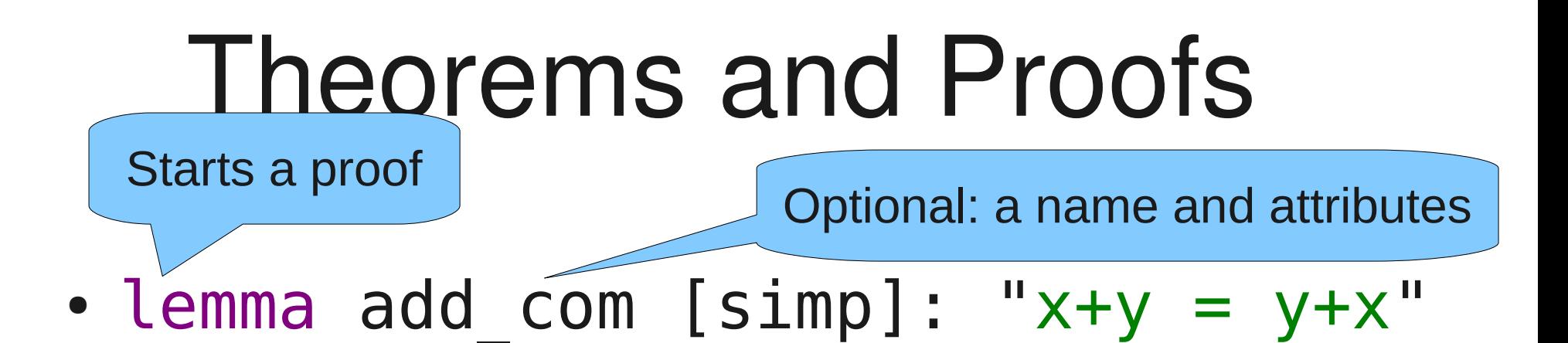

- apply method
- done
- by method
- oops
- sorry

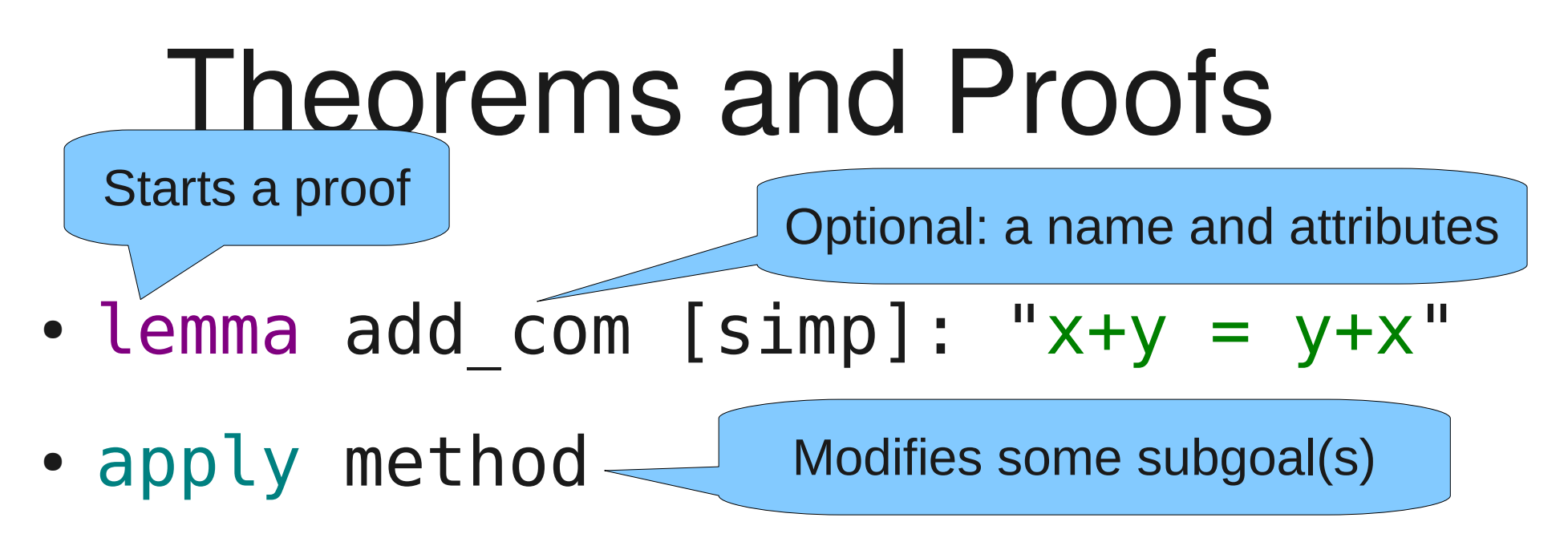

- done
- by method
- oops
- sorry

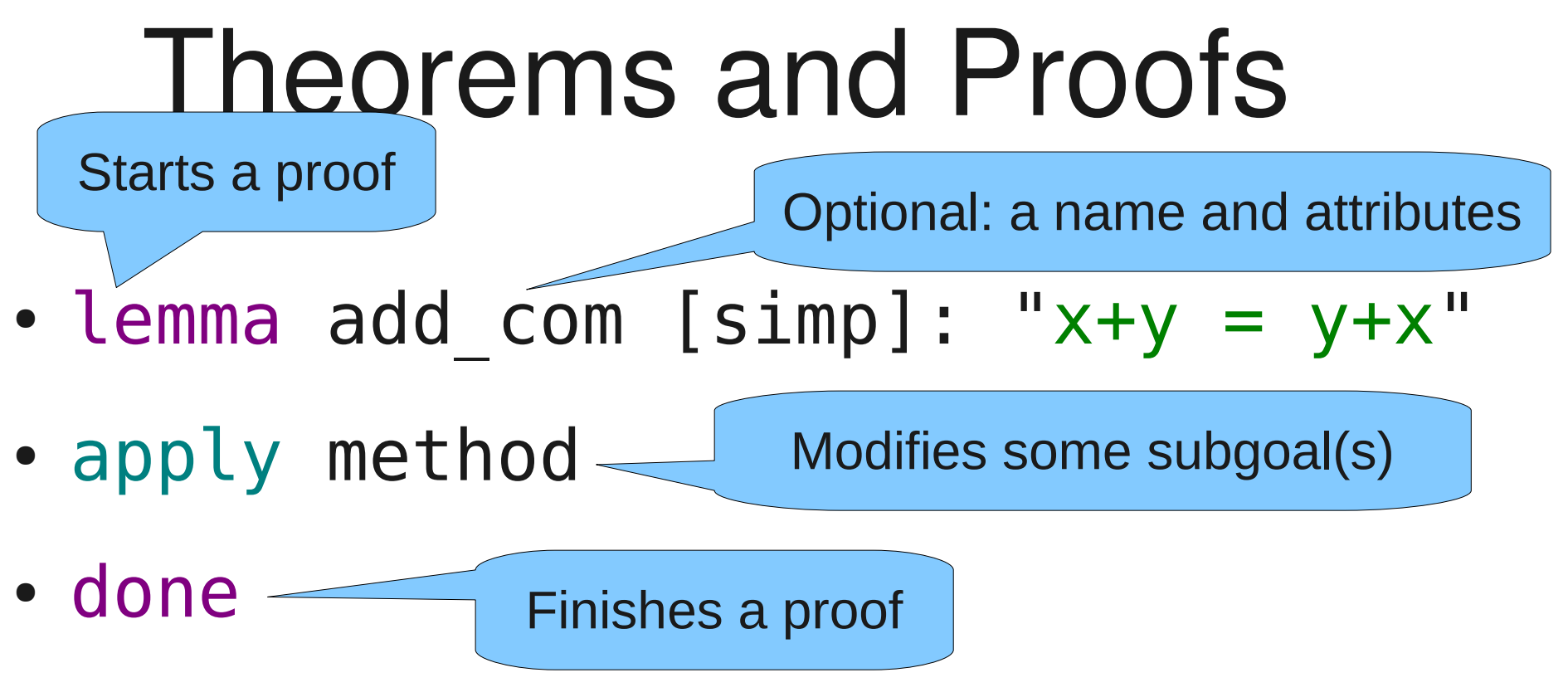

- by method
- oops
- sorry

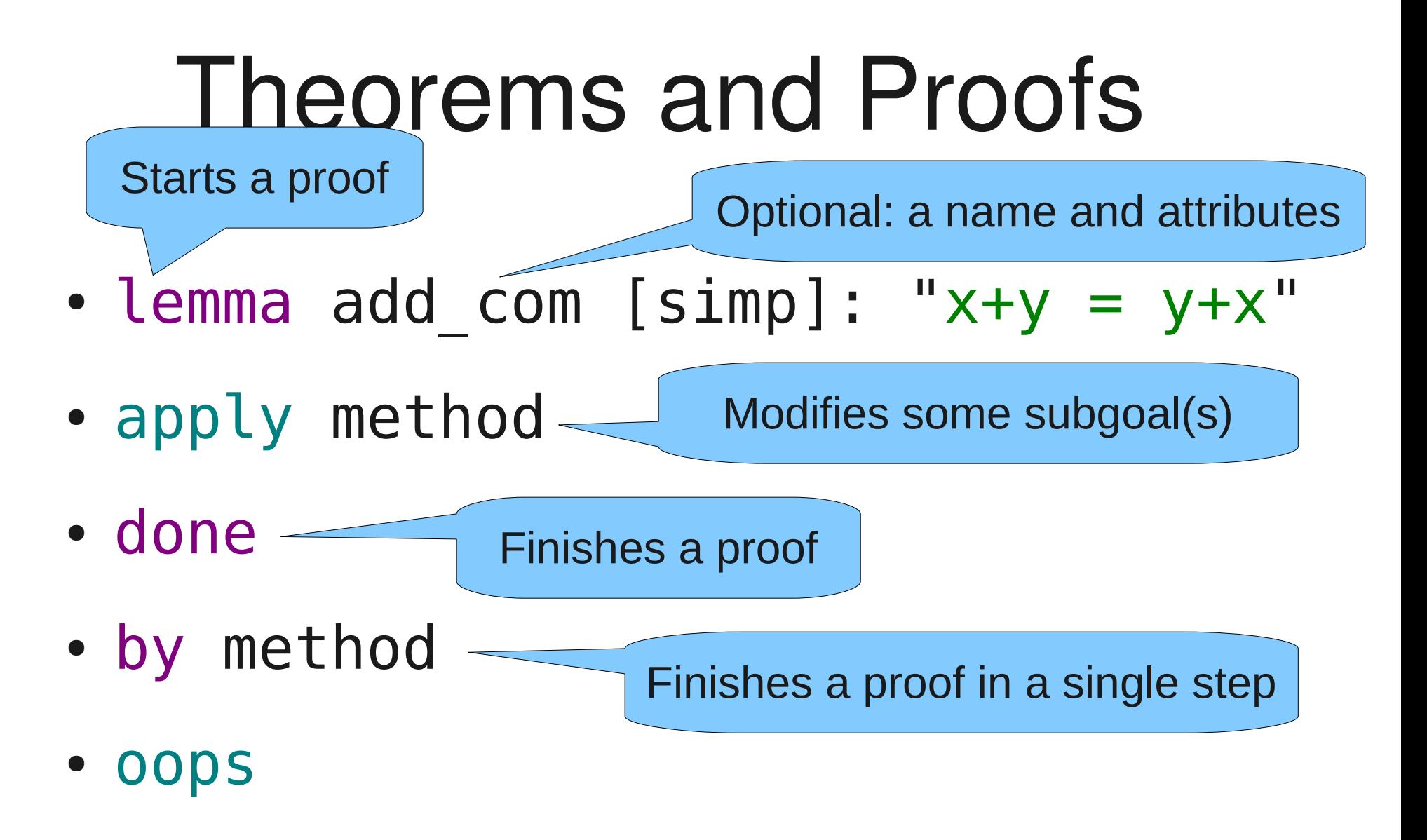

● sorry

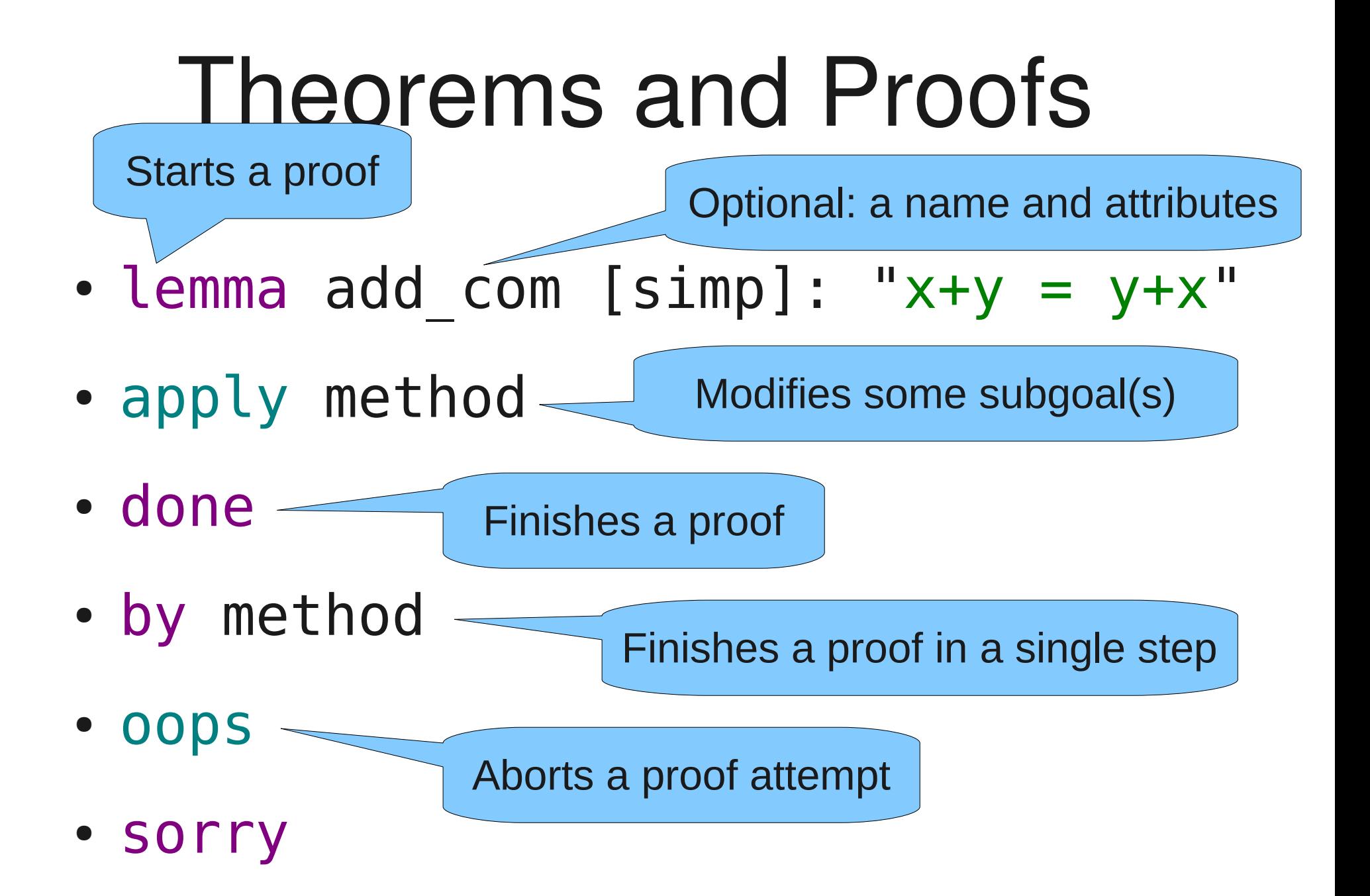

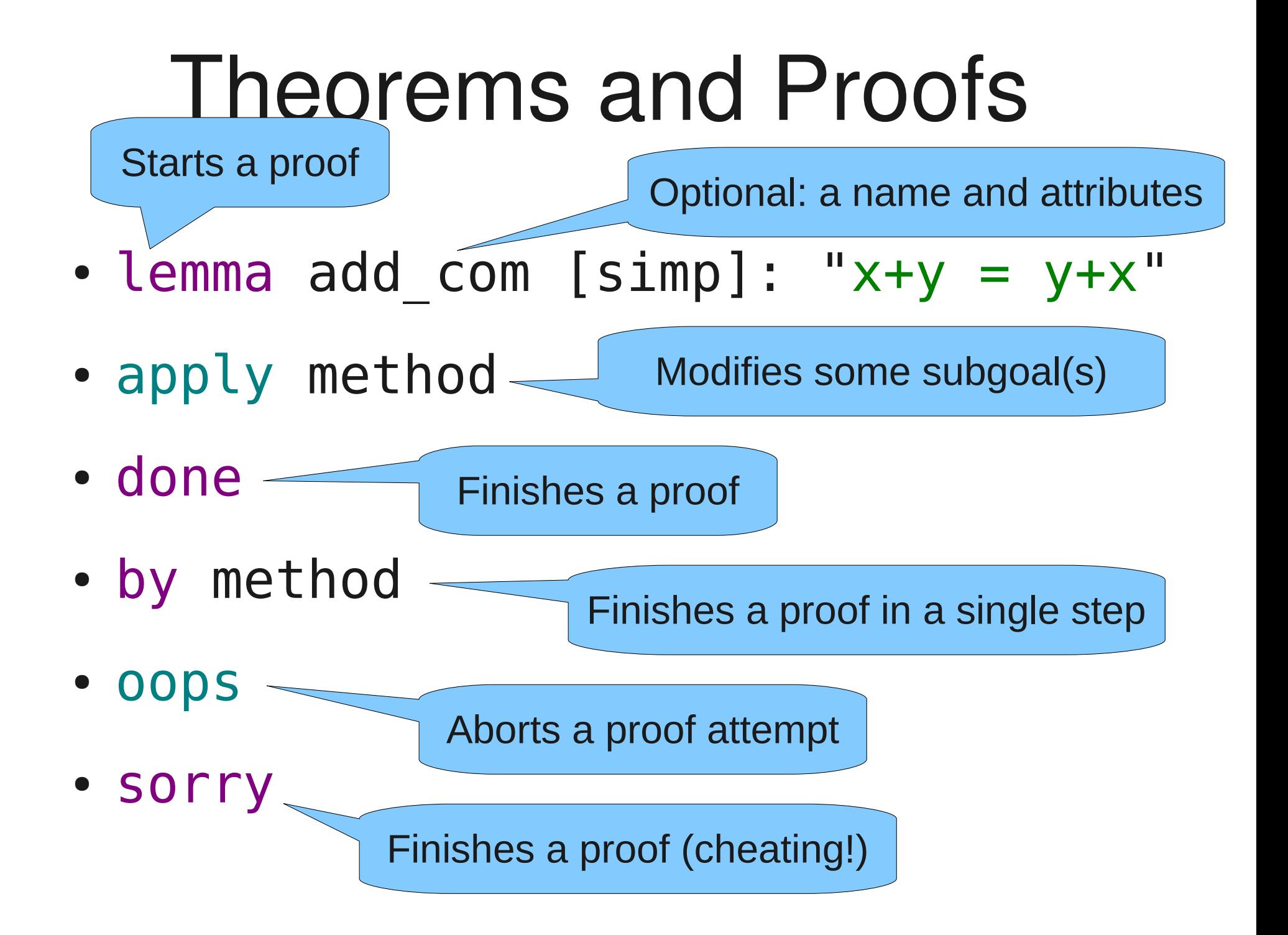

- (induct x y arbitrary: z rule: r.induct)
- $\bullet$  (simp add: l1 del: l2)
- (auto simp add: l1 intro: l2)
- (blast intro: l1 elim: l2)
- $\cdot$  arith
- (metis l1 l2 l3)
- sledgehammer

- (induct  $\angle x$  arbitrary:  $\angle$  rule: r.induct) Induction
- $\bullet$  (simp add: l1 del: l2)
- (auto simp add: l1 intro: l2)
- (blast intro: l1 elim: l2)
- $\cdot$  arith
- (metis l1 l2 l3)
- sledgehammer

- (induct  $\star \sqrt{arbitrary: }$  rule: r.induct) Induction
- (simp add: 11 del: 12) **Simplification**
- (auto simp add: l1 intro: l2)
- (blast intro: l1 elim: l2)
- $\cdot$  arith
- (metis l1 l2 l3)
- sledgehammer

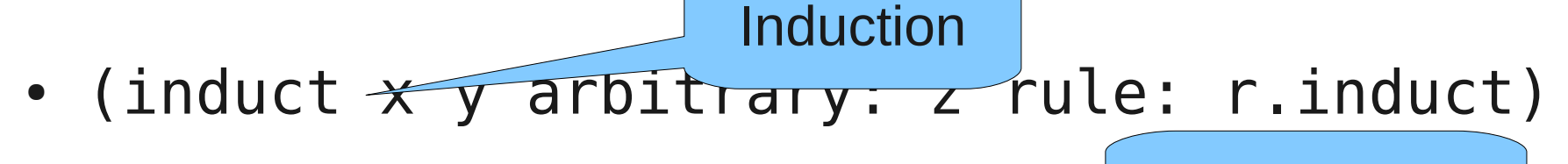

- $(simp \overrightarrow{add1} + \overrightarrow{11} + \overrightarrow{4e1} + \overrightarrow{12})$ **Simplification**
- (auto <del>simp ad</del> Simplification and some logic
- (blast intro: l1 elim: l2)
- $\cdot$  arith
- (metis l1 l2 l3)
- sledgehammer

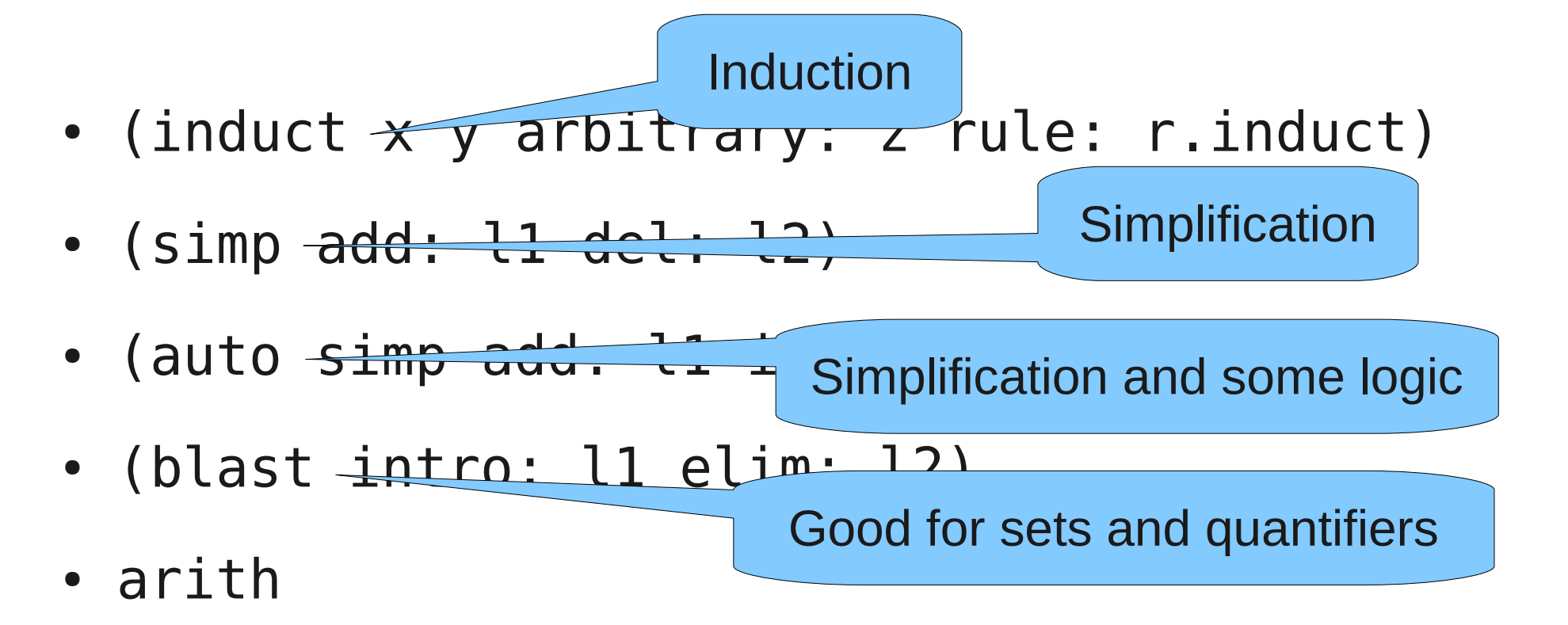

- (metis l1 l2 l3)
- sledgehammer

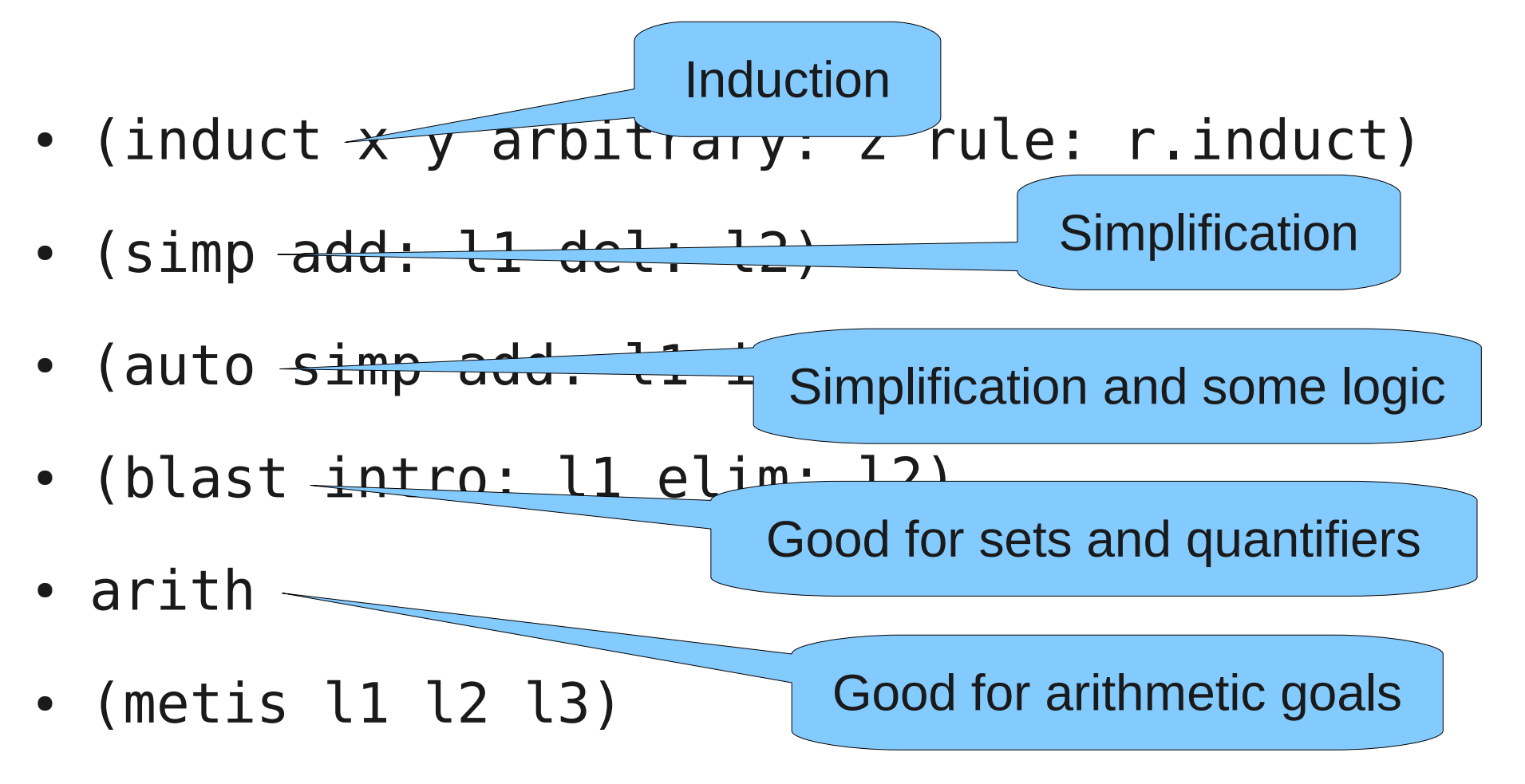

• sledgehammer

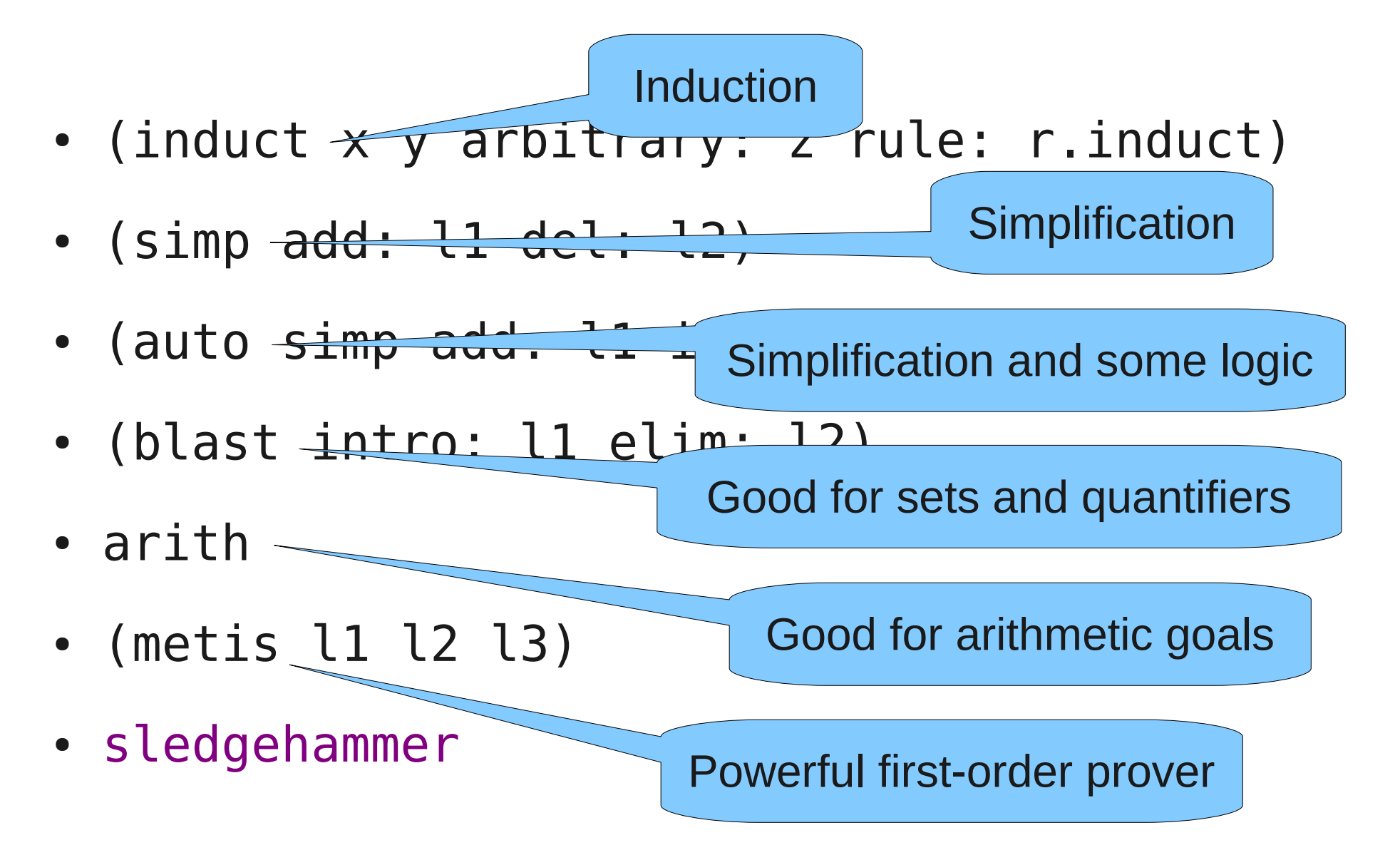

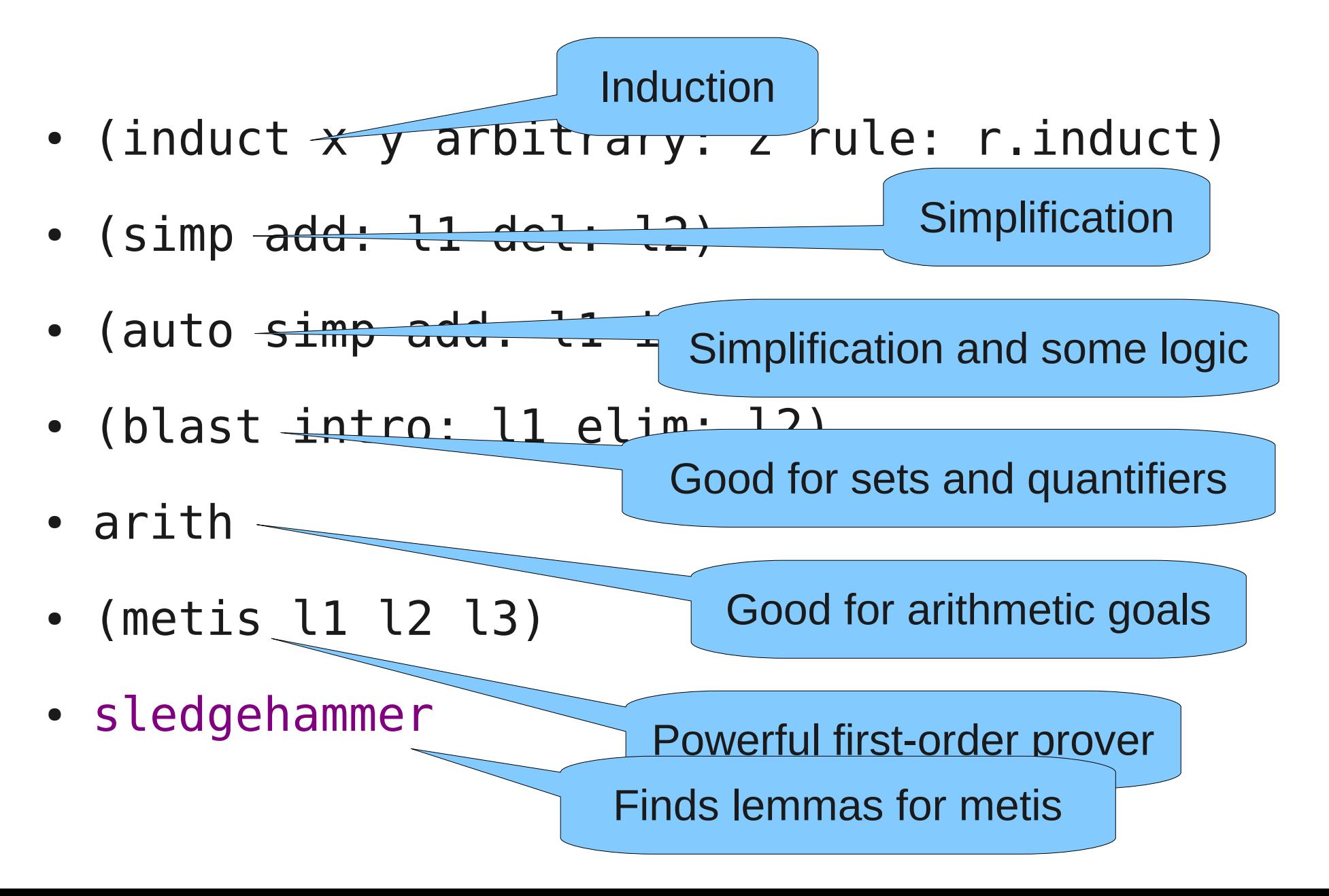

# Basic Methods for Rules thm: "[| P1; ...; Pn |] ==> Q"

- (rule thm)
- (erule thm)
- (drule thm)
- (frule thm)

### Basic Methods for Rules

thm: "[| P1; ...; Pn |] ==> Q"

Unifies Q with the conclusion

- (rule thm)
- (erule thm)
- (drule thm)
- (frule thm)

#### Basic Methods for Rules thm: "[| P1; ...; Pn |] ==> Q" • (rule thm) • (erule thm) Unifies Q with the conclusion Unifies Q; unifies P1 with some assumption

- (drule thm)
- (frule thm)

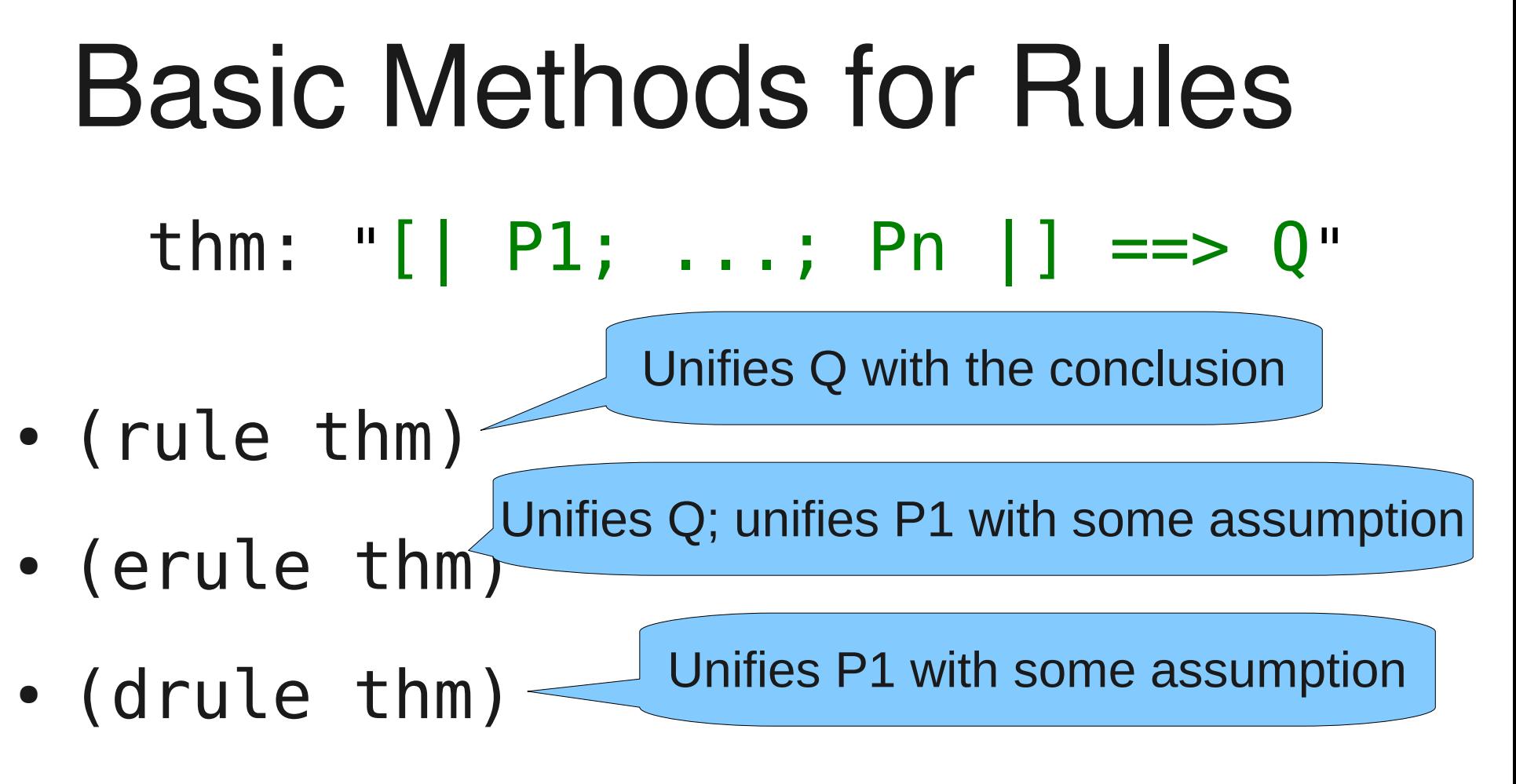

• (frule thm)

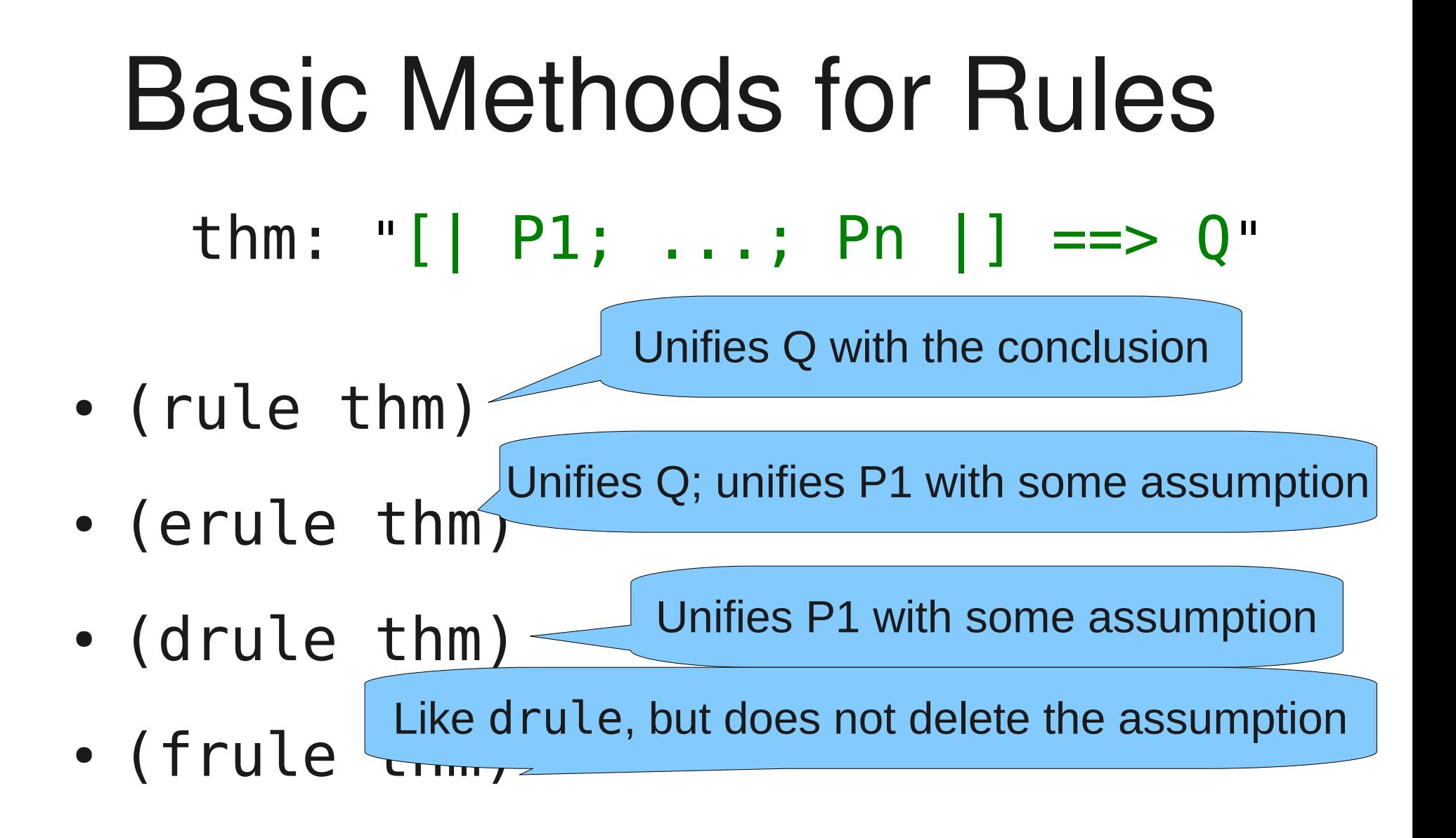

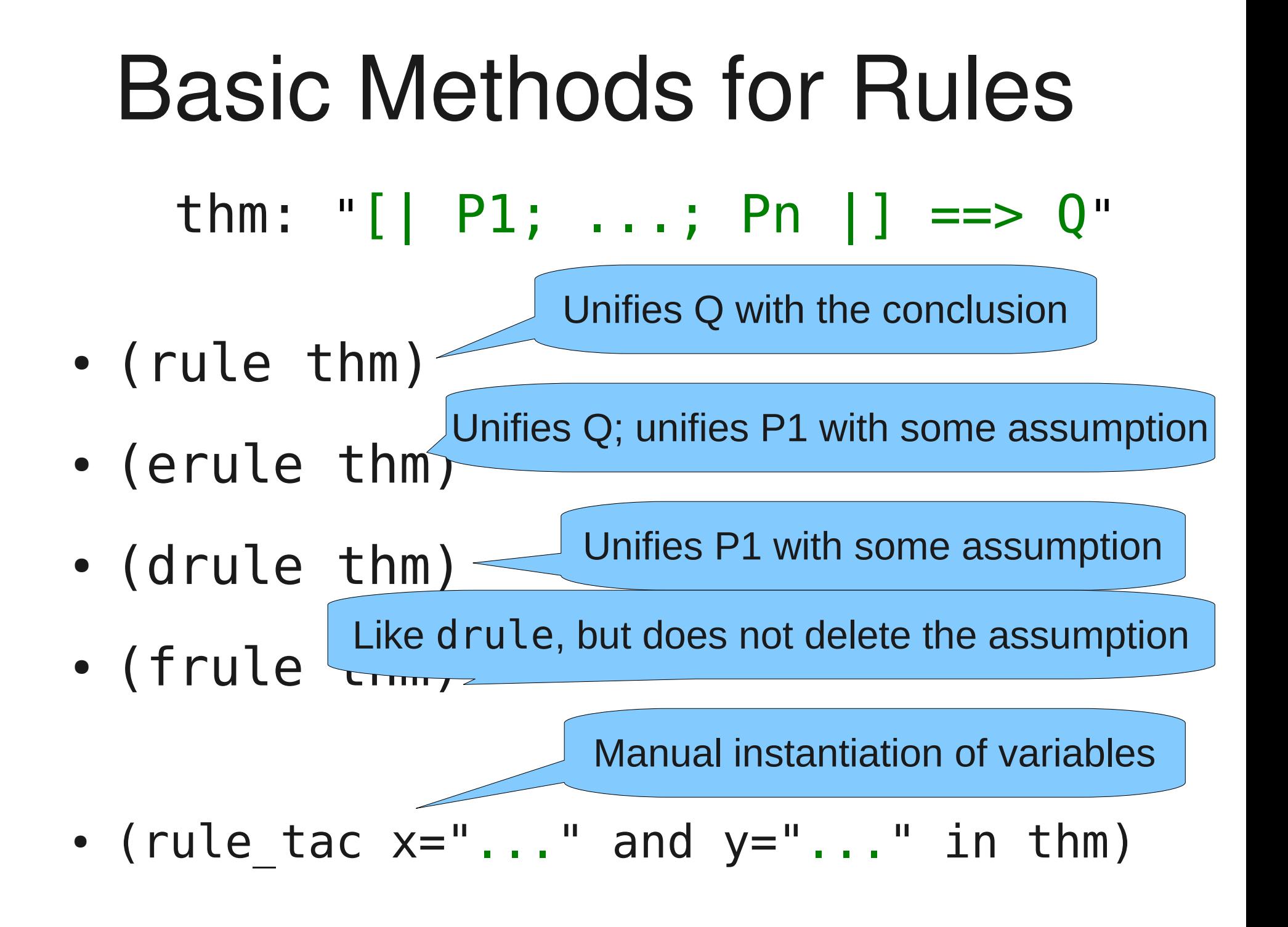

# Insiders' Tips

- term "..."
- thm name
- Find theorems
- Isabelle > Settings > Display ...
- Isabelle  $>$  Show me ...

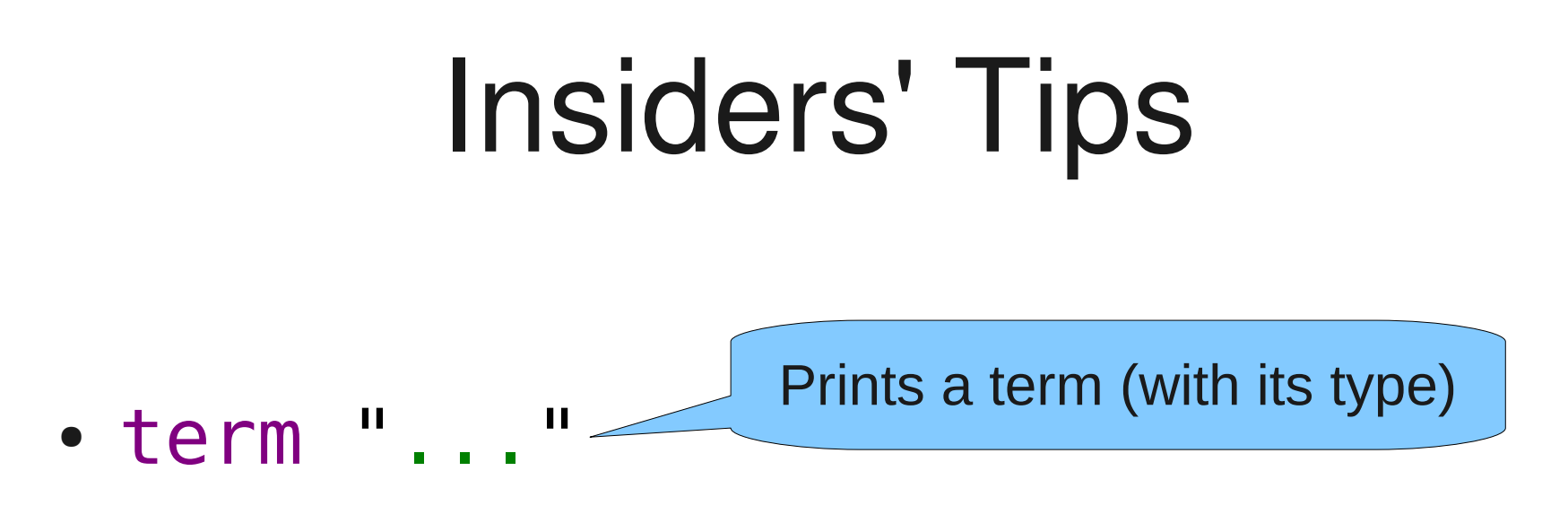

- thm name
- Find theorems
- Isabelle  $>$  Settings  $>$  Display ...
- Isabelle  $>$  Show me ...

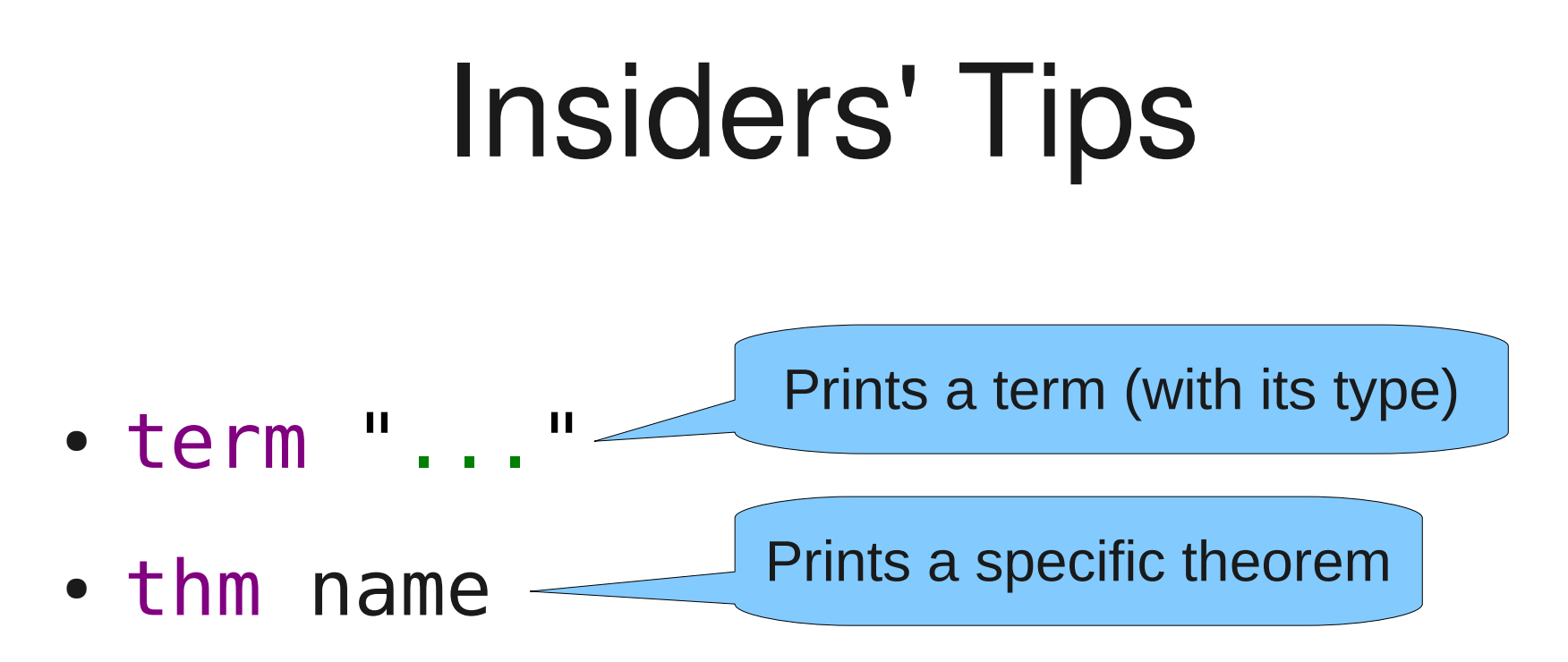

- Find theorems
- Isabelle  $>$  Settings  $>$  Display ...
- Isabelle  $>$  Show me ...

#### Insiders' Tips • term ... " ● thm name • Find theorems • Isabelle  $>$  Settings  $>$  Display ... Prints a term (with its type) Prints a specific theorem Search for theorems by pattern

• Isabelle  $>$  Show me ...

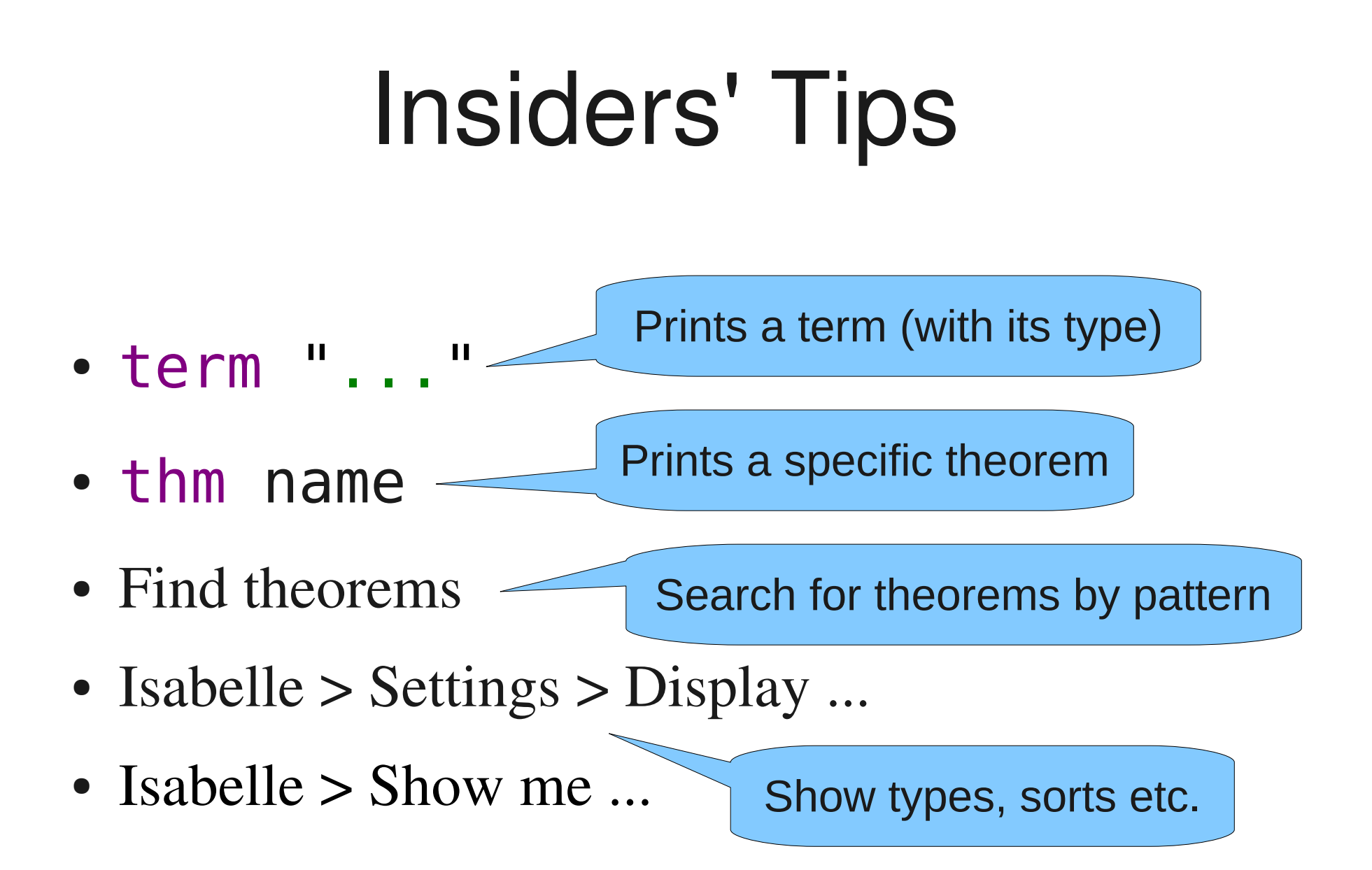

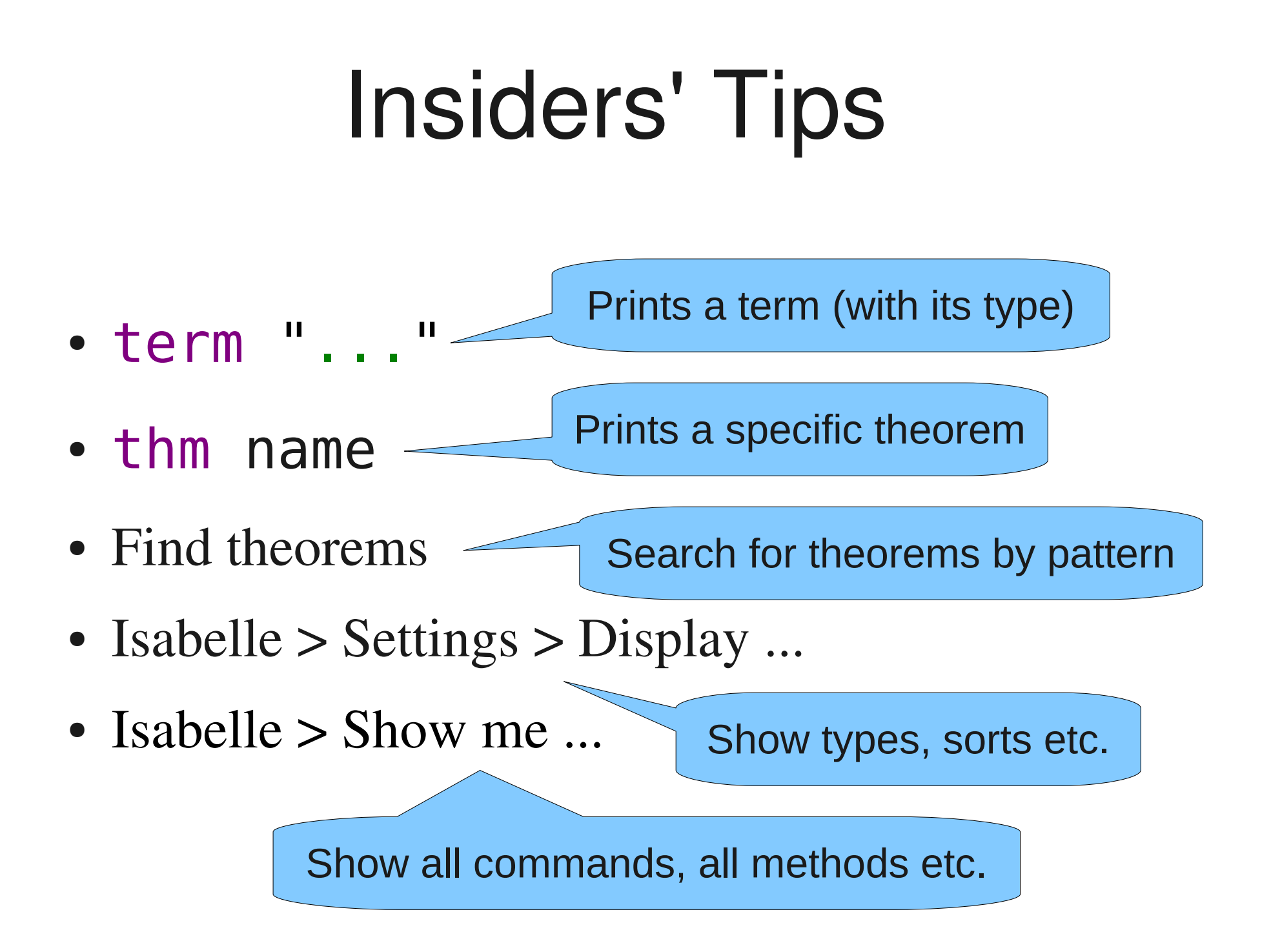